# Plan for dagen

- •Hvordan én enkelt linje utføres:
	- •Datatyper
	- •Evaluering av uttrykk og funksjoner
- Hvordan et helt program utføres:
	- Kodeflyt fra linje til linje
	- Prosedyrer
- •Sjekke antagelser og tolke feilmeldinger

### Hvordan et program flyter fra linje til linje

- •Dette er temmelig enkelt for det vi har lært frem til nå (endrer seg om et kvarter..)
- Hovedregel:
	- •Gjør ferdig en linje, deretter gå til linjen nedenfor

## Kodeflyt ved beslutninger (if)

- •if *boolsk uttrykk*: kodeblokk1 etterfølgende
- •Siden et boolsk uttrykk kun kan evaluere til to mulige verdier:
	- •Om uttrykket har verdien True gå til *kodeblokk1*
	- •Om uttrykket har verdien False gå til *etterfølgende*

## Kodeflyt ved beslutninger (if-else)

- •if *boolsk uttrykk*: kodeblokk1 else: kodeblokk2 etterfølgende
- •Siden et boolsk uttrykk kun kan evaluere til to mulige verdier:
	- Om uttrykket har verdien **True** gå til kodeblokk1
	- Om uttrykket har verdien **False** gå til kodeblokk2

## Kodeflyt ved beslutninger (elif)

•if *boolsk uttrykk1*: kodeblokk1 elif *boolsk uttrykk2*: kodeblokk2 etterfølgende

- Om boolsk uttrykk1 har verdien **True** gå til kodeblokk1
- Om boolsk uttrykk1 har verdien **False** gå til elif
	- Om boolsk uttrykk2 har verdien **True** gå til kodeblokk2
	- Om boolsk uttrykk2 har verdien **False** gå til etterfølgende

## En liten test på problemløsning

Skriv (med blyant og papir) en kode som finner den minste av to verdier:

```
tall1 = int(input("Skriv tall 1: "))tall2 = int(input('Skriv tall 2: ''))
```
#skriv kode her som tilordner den minste #av verdiene tall1 og tall2 til variabelen minst

print(minst)

*{Mulig løsning: minst.py}*

## Etterlign kjøring, med blyant og papir

- •Gjør manuelt det samme som datamaskinen ville gjort, linje for linje
	- Kan gjøres i hodet, men enklere på papir (print ut koden og bruk blyant)
	- Vær presis her er hver detalj viktig

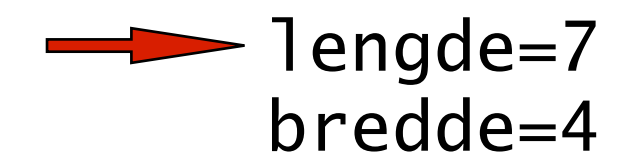

```
 if lengde==bredde: 
  omkrets = 4*lengde
  else: 
  omkrets = (2 \times \text{1} \text{end} + (2 \times \text{bred}) print("Omkrets: " + str(omkrets))
```
 lengde=7 bredde=4

```
\Rightarrow if 7 ==bredde:
        omkrets = 4*lengde
        else: 
         omkrets = (2 \times \text{1} \text{end} + (2 \times \text{bred}) print("Omkrets: " + str(omkrets))
```
 lengde=7 bredde=4

```
\longrightarrow if 7 == 4 :
       -omkrets = 4*lengde
         else: 
         omkrets = (2 \times \text{1} \text{end} + (2 \times \text{bred}) print("Omkrets: " + str(omkrets))
```
 lengde=7 bredde=4

if  $7 = 4$  $-$ omkrets =  $4*$ lengde else: omkrets =  $(2 \times 7) + (2 \times b$ redde)

 lengde=7 bredde=4

if  $7 = 4$  $-$ omkrets =  $4*$ lengde else: omkrets =  $($  14 ) +  $(2 * b *re*)$ 

 lengde=7 bredde=4

if  $7 = 4$  $-$ omkrets =  $4*$ lengde else: omkrets =  $($  14 ) +  $(2^*$  4 )

 lengde=7 bredde=4

$$
\begin{array}{rcl}\n\text{if } 7 & == & 4: \\
\hline\n\text{omkrets} & = 4 \text{``lengde} \\
\text{else:} \\
\hline\n\text{omkrets} & = & (14) + (8)\n\end{array}
$$

 lengde=7 bredde=4

$$
if 7 == 4 :\n-omkrets = 4*1enge\nelse:\n-omkrets = ( 22)
$$

 lengde=7 bredde=4

if  $7 = 4$  $-$ omkrets =  $4*$ lengde else: omkrets = ( 22 )

print("Omkrets: " + str( 22 ))

 lengde=7 bredde=4

if  $7 = 4$  $-$ omkrets =  $4*$ lengde else: omkrets =  $($  22

 $\longrightarrow$  print("Omkrets: " + "22"

### Et litt mer vrient problem

- •Spør brukeren om alder *(bruk input)*:
	- •Dersom mindre enn 6: skriv ut "Lek i skogen"
	- •Dersom mindre enn 3: skriv ut "Lek i lekegrinda"
	- (ikke skriv ut noe ellers)
	- Skal uansett skrive ut maksimalt én setning
- •Hvordan vil du nå skrive koden?
	- Prøv selv med blyant og papir! (3 minutt)
	- •Etterpå diskuter med nabo (3 minutt)

## Hvorfor blir følgende løsning feil?

```
if alder<3: 
   print("Lek i lekegrinda")
```

```
if alder<6: 
   print("Lek i skogen")
```
## Løsning med kombinert uttrykk

if alder<3: print("Lek i lekegrinda")

if alder<6 and alder>3: print("Lek i skogen")

#### Løsning med **else-if**

```
if alder<3: 
   print("Lek i lekegrinda") 
else: 
   if alder<6: 
     print("Lek i skogen")
```
#### Løsning med **elif**

```
if alder<3: 
   print("Lek i lekegrinda") 
elif alder<6: 
   print("Lek i skogen")
```
#### Og hvorfor går ikke den motsatte **elif**?

```
if alder<6: 
   print("Lek i skogen") 
elif alder<3: 
   print("Lek i lekegrinda")
```
#### Løsning med nøsting

**if** alder<6: **if** alder<3: print("Lek i lekegrinda") else: print("Lek i skogen")